## **Leistungsbeschreibung Formular Bestellung**

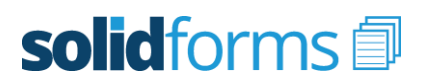

 $-74$ 

 $rac{5}{2}$ 

 $11222$ 

Datum<br> $03.02$ 

Korea 30339832<br>8LZ 800 706 00<br>Bark: Commerzbank Kön<br>USeD: DE 373 383 383 847

 $25<sup>o</sup>$ 

30,00 %

01.05.2014

sib 10 Tagen 2% Sk<br>iaib 30 Tagen netto

Geschäftsführer:<br>HRB 3839350

Mit dem Formular "Bestellung" erhalten Sie ein leistungsfähiges Formulartemplate zur Ausgabe von Bestellungen und verwandten Belegen im SAP Modul Einkauf. Es basiert auf der modernen Technologie der SAP Interactive Forms by Adobe.

#### **Folgende Einkaufsbelege werden unterstützt:**

- Bestellung
- Änderung zur Bestellung
- Mahnung zur Bestellung
- AB-Mahnung zur Bestellung
- Kontrakt
- Lieferplan
- Einteilung zum Lieferplan
- Abruf zum Lieferplan

#### **Layout**

- optisch ansprechendes, klares Design
- Format DINA4
- Schriftart Arial
- passend für viele Sprachen

#### **Customizing**

Der Inhalt bestimmter Felder kann durch Customizing, d.h. ohne Programmierung, beeinflusst werden. So können u.a. folgende Felder gesteuert werden:

15.03.2014<br>18.03.2014<br>25.03.2014

Geschäftstan

 $\begin{array}{cc}\n 10 & \text{ST} \\
15 & \text{ST} \\
25 & \text{ST}\n \end{array}$ 

- Logo drucken (ja/nein)
- Wiederholdruck kennzeichnen (ja/nein)
- Belegdatum (Bestelldatum, Druckdatum,
- Erfassungsdatum, …)
- Lieferantennummer (LF, BA, RS, ...)
- Ansprechpartner (Erfasser des Belegs, Einkäufergruppe, fest zugeordneter Ansprechpartner, …)
- weitere Partner drucken (BA, RS, ...)
- Material (Materialnummer, Alte Materialnummer, Kundenmaterial, EAN, …)
- Materialbeschreibung (Materialkurztext, Bestelltext, beides oder eines von beiden)
- Darstellung der Preise (Netto- oder Bruttopreise)
- Mehrwertsteuersatz pro Position drucken (ja/nein)
- Kopfkonditionen drucken (ja/nein)
- Zusätze zur Zahlungsbedingung
- Gewichte drucken (ja/nein)

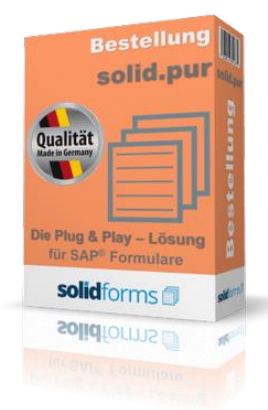

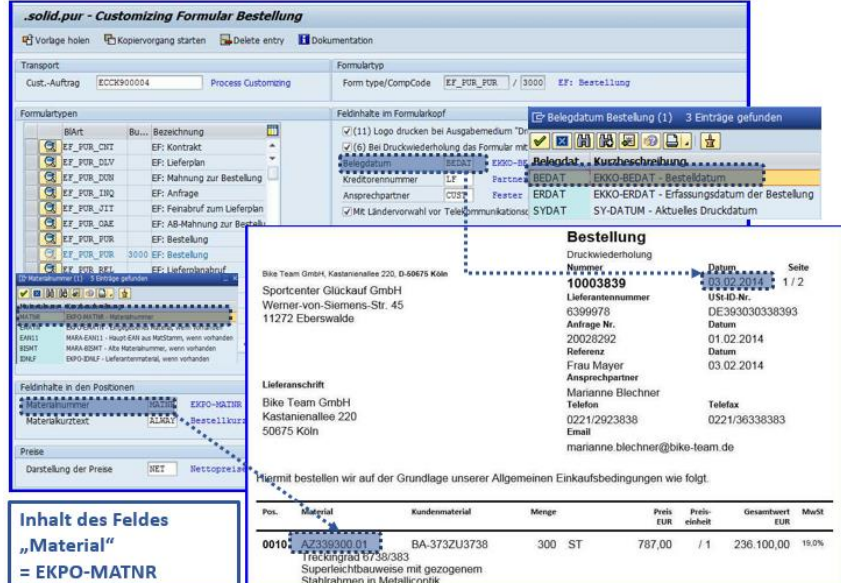

 $1/2$ 

Eurost<br>Fizik

1.250,00

marketienstee 226<br>D-60675 Kitte<br>Tel: +49 221 905<br>Fec: +49 221 905

Preis Preis<br>CLIB status

Konto: 35336630<br>BLZ: 630 756 00<br>Bark: Commerzbank Kölr<br>USeD: Diz 121 553 163 64

## **Vorteile der solidforms Bestellung**

- ★ **Optisch ansprechendes Formular**
- $\bigstar$ **Schnelle Implementierung**
- $\bigstar$ **Individuelle Konfiguration jedes Formulars**
- **Individuelle Steuerung der Textbausteine**
- $\bigstar$ **Elegantes Übersetzungstool**
- **Mehr Prozesssicherheit**  $\bigstar$
- ★ **Erweiterte Email-Funktionalitäten**

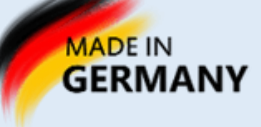

## **Leistungsbeschreibung**

## **Formular Bestellung**

# solidforms

#### **Textsteuerung**

- Die Pflege der Formularbezeichnungen erfolgt pro Sprache in einer Pflegetabelle.
- Der Druck der Textbausteine wird in einer Tabelle gesteuert. Dort wird auch hinterlegt, ob der Text im Formularkopf, in den Positionen oder im Formularanhang erscheint und in welcher Reihenfolge er gedruckt wird.
- Pro Buchungskreis und Belegtyp kann weiterhin der Druck von Absender, Footer, Logo und weiteren Grafiken beeinflusst werden.

Adresse Ko... ID Footer

**Footer zum** 

L Links  $\star$ 

L Links

L. Links

Grundpreis<br>Metallzuschlag<br>Aktionsrabatt<br>Positionsnetto

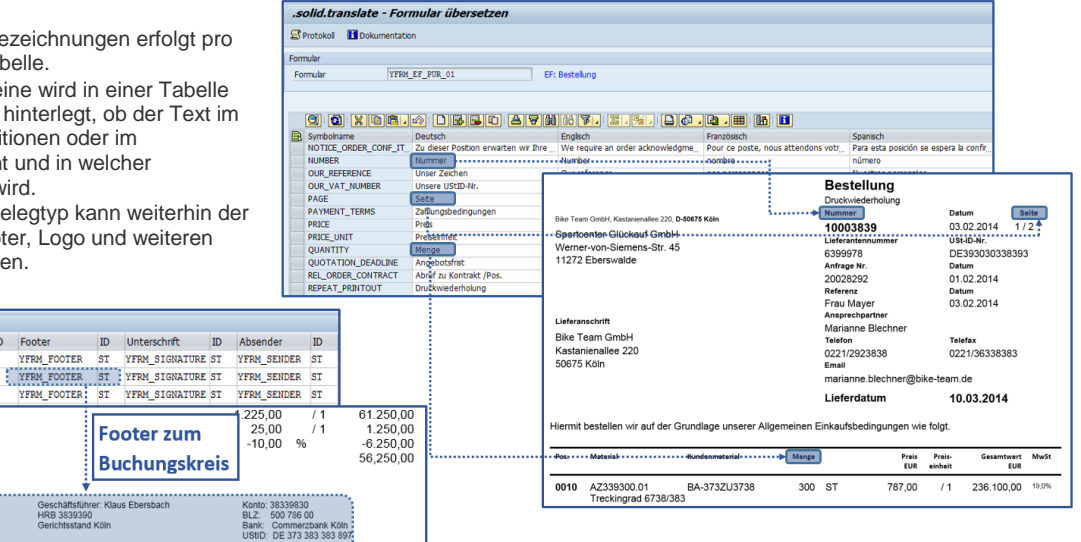

#### **Weitere Merkmale**

Attribute zum Buchungskre

IDE

**IDES** 0110

BuKr

 $\overline{000}$ 

 $0005$ 

 $\overline{\overline{\phantom{a}}\overline{\phantom{a}}$ 

0008 **IDES** 

 $nnn$ **IDES** 

Name der Firma<br>SAP A.G.<br>IDES AG NEW GL

TOES US TNC New GL

- Ausgabe als Druck, Fax oder Email
- Druck mehrerer Codepages auf einer Seite möglich
- Position der Belegadresse je nach Land links oder rechts

Geschäftsf<br>HRB 3839:<br>Gerichtssta

#### **Voraussetzung**

- SAP ECC 6.0 oder höher
- Java Stack mit Adobe Document Services

#### **Installation auf Ihrem System**

- Nachdem die Bestellung bei uns eingegangen ist, benötigen wir von Ihnen einen Zugang zu Ihrem SAP System. In kurzer Zeit implementieren wir das Formular inklusive aller beteiligten Komponenten auf Ihrem SAP System.
- · Optional bieten wir Ihnen auch die Weiterentwicklung des Formulars "Bestellung" gemäß Ihrer Vorgaben an.

#### **Umfang der zu druckenden Daten**

Die Daten, die auf dem Formular gedruckt werden, entsprechen im Umfang mindestens dem Sapscript-Standardformular "Bestellung".

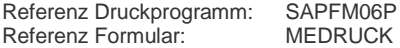

#### **Leistungsumfang**

- Lizenz für ein SAP System
- Formular als Adobe Interactive Form
- Druckprogramm und Schnittstelle
- Sprache deutsch und englisch
- Werkzeuge des solid.FormKit (Pflege der Formularbezeichner, Übersetzungen und Textsteuerung)
- Programm zum Customizing des Formulars
- ausführliche Dokumentation

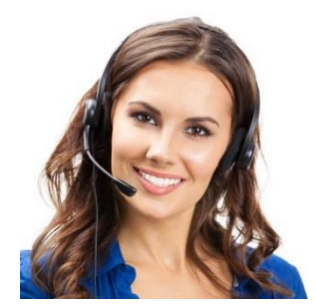

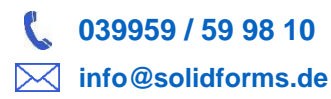

### **Nutzen der solidforms Bestellung**

- **Radikale Reduzierung der Kosten**
- **Disziplinierung der Formularentwicklung**
- **Als Template für Rollouts nutzbar**
- $\bigstar$ **Langjähriger Investitionsschutz**
- **Passend für viele Branchen**
- **Sofort einsetzbar**